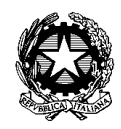

Ministero dell'Istruzione, dell'Università e della Ricerca **Istituto Comprensivo "Angelo Mazzi"** Via F.lli Calvi, 3/A - 24122 Bergamo - Tel. 035.242469 – 035.219395 Fax 035.270559 - C.F. 95118810167 www.icmazzi.edu.it E-mail:bgic812003@istruzione.it pec: bgic812003@pec.istruzione.it

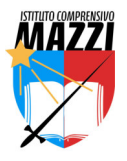

Docenti SCUOLA PRIMARIA SCUOLA SECONDARIA di I GRADO

Com. int. n. 5 Bergamo, 29 agosto 2022

**Oggetto:** promemoria uso risorse digitali

# **RETE**

Tutte le aule e gli ambienti didattici sono cablati. Per connettersi è sufficiente inserire un cavo di rete nell'apposita porta.

## **Wi- Fi**

La password sarà comunicata personalmente su richiesta del docente all'indirizzo di posta elettronica andrea.pioselli@istruzione.it.

### **Uso di dispositivi a scopo personale**

L'uso di dispositivi personali a scopo professionale è consentito e incoraggiato. E' necessario chiedere l'autorizzazione via mail al dirigente andrea.pioselli@istruzione.it. Vi sarà richiesto di compilare e restituire firmato un modulo.

# **PIATTAFORME**

Una raccolta di risorse è tutorial è reperibile in: https://sites.google.com/icmazzi.edu.it/digimazzi/home-page

### **Registro elettronico**

Ogni docente nuovo riceve sulla sua casella di posta elettronica:

username e password di accesso (al primo accesso il registro chiederà all'utente di modificare la password). Tale password è strettamente riservata e personale, non va comunicata a nessuno

I docenti già in servizio lo scorso anno scolastico possono già accedere al registro elettronico con le proprie credenziali.

Contattare la dirigenza in caso di difficoltà di accesso.

Percorso di accesso:

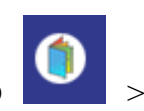

www.icmazzi.edu.it > banner basso > cliccare sull'icona ARGO > portale argo >

(ARGO DID UP) > inserire user name e password

oppure direttamente www.portaleargo.it > ARGO DID UP > user name e password

### **Google workspace**

Come è noto, la scuola utilizza la piattaforma google suite con spazio di archiviazione illimitato per ogni docente. Sulla piattaforma è allocato il materiale del portfolio alunni e studenti. Inoltre le applicazioni della piattaforma hanno molteplici usi per la didattica e per il lavoro docente individuale e collegiale.

Ogni docente in servizio ha un account di accesso e una password: si invitano i docenti che hanno dimenticato account e/o password e i docenti nuovi a richiederlo con mail in dirigenza, vi sarà immediatamente consegnato.

Percorso di accesso: google.com > ACCEDI > inserire il proprio user name @icmazzi.edu.it e la password

#### **Padlet**

Come è noto, l'istituto è abbonato alla piattaforma PADLET. Ogni docente può creare un suo account illimitato e utilizzabile con gli alunni.

Per l'attivazione del proprio account inviare richiesta in dirigenza. Sarà immediatamente attivato.

Percorso di accesso: www.icmazzi.edu.it > banner basso > cliccare sull'icona PADLET > cliccare su ACCEDI (in alto a sinistra) > accesso UTENTE BACKPACK (ultima riga) > inserire username e password forniti dalla scuola

Oppure direttamente da https://it.padlet.com > ACCEDI

### **Canale telegram**

Per tutte le notizie importanti e/o urgenti, si invitano i docenti a iscriversi al canale telegram dell'istituto.

Per iscriversi, scansionare il qr code:

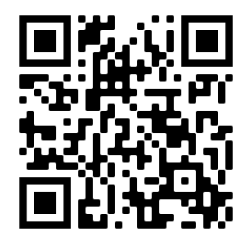

#### **Canale youtube**

La proposta di materiale da pubblicare è sempre benvenuta, contattare la dirigenza.

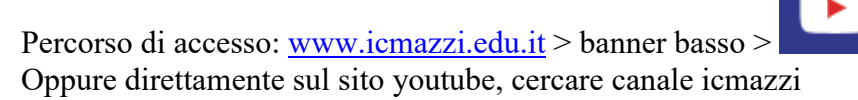

## **ON-MAZZI il giornale on-line degli studenti**

E' il giornale on-line degli studenti. Contattare le docenti Genovese, Mastrangelo e Piziali per collaborazioni.

Percorso di accesso: https://sites.google.com/icmazzi.edu.it/on-mazzi/home-page Oppure, www.icmazzi.edu.it > menu principale > ON-MAZZI

# **SCUOLA SECONDARIA**

#### **Computer delle aule di lezione**

Account:

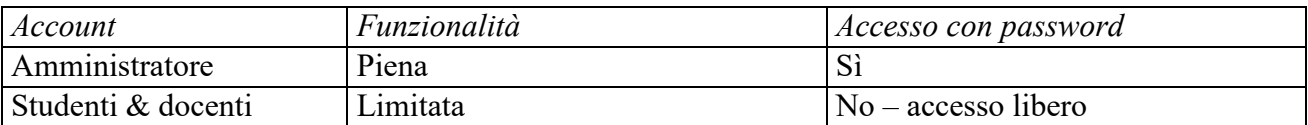

*La password dell'account amministratore è riservata. Sarà comunicata solo al referente del laboratorio e di plesso che ne sono responsabili* 

## **Computer dei laboratori di informatica**

Account

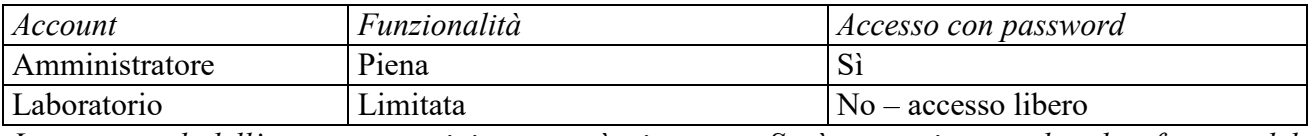

*La password dell'account amministratore è riservata. Sarà comunicata solo al referente del laboratorio e alla funzione strumentale che ne sono responsabili.* 

### **Computer portatili**

Account

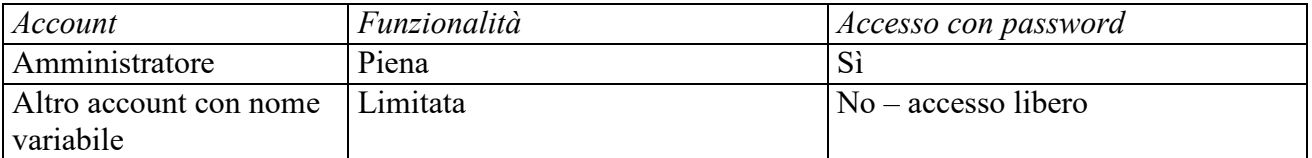

*Sono a disposizione dei docenti e custoditi nel laboratorio di informatica (plesso Lotto) e nell'ufficio di vicepresidenza (plesso Mazzi).* 

*Possono essere ritirati esclusivamente dal personale docente previa compilazione dell'apposito registro. Devono essere riconsegnati esclusivamente dal personale docente previa compilazione dell'apposito registro.* 

*La password dell'account amministratore è riservata. Sarà comunicata solo al referente del laboratorio e di plesso che ne sono responsabili.* 

### **Tablet (plesso Mazzi)**

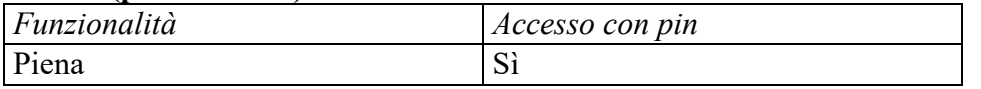

*Il Pin di accesso è comunicato personalmente ad ogni docente che ne è responsabile. Non va assolutamente comunicato ad altri.* 

*Sono a disposizione dei docenti e custoditi nell'ufficio di vicepresidenza (plesso Mazzi).* 

*Possono essere ritirati esclusivamente dal personale docente previa compilazione dell'apposito registro. Devono essere riconsegnati esclusivamente dal personale docente previa compilazione dell'apposito registro.* 

# **UTM – "Camillo" (plesso Lotto)**

Dal 2017 ci fa compagnia il simpatico "Camillo" – unità tecnologica mobile. E' un carrello mobile che contiene 20 computer portatili che sono caricabili, cercatelo nel laboratorio di informatica. Ha come unico limite l'amore per l'ordine (vuole essere risposto dove l'avete trovato e pretende che tutti i pc nella sua pancia siano al loro posto dopo l'uso – ma è simpatico!)

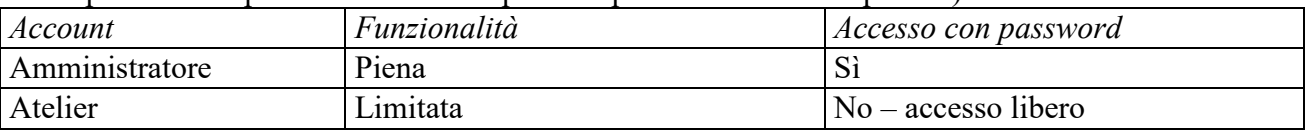

*I computer portatili devono essere riposti nel carrello con inserito il cavo di alimentazione dopo ogni uso. Il carrello va riposto nel luogo (laboratorio di informatica) dove è stato trovato.* 

Per ogni chiarimento, rivolgersi alla dirigenza.

Il dirigente scolastico Prof. Andrea Pioselli